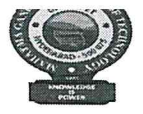

**MAHATMA GANDHI INSTITUTE OF TECHNOLOGY (Autonomous)** 

Kokapet (Village), Gandipet (Mandal), Hyderabad 500 075

# **EXAMINATIONS CELL (CONFIDENTIAL)**

No. 39/ECC/MGIT/2024

Date: 18.05.2024

## **NOTIFICATION**

### Sub: Information regarding B.Tech. Recounting /Revaluation (RC/RV) fee payment for interested students - regarding.

All the students who have appeared for the following Examinations:

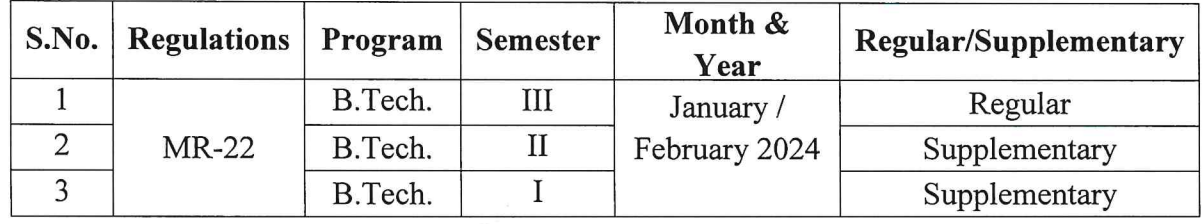

are hereby informed to note that the results are declared by MGIT(A) on 18.05.2024. The last date for applying for Recounting /Revaluation (RC / RV) for the above mentioned results is 24.05.2024.

All the interested students are hereby informed to download RC / RV application form and submit the filled in RC / RV application form (for each Semester Examination separately) enclosed with the result sheet and fee payment receipt in the Academic & Examinations Section (AES) on or before 24.05.2024 without fail. Applications will not be accepted after due date.

NOTE: Students should submit the filled in RC / RV application form (for each Semester Examination separately) and payment receipt in the AES counter on the same day of payment of fee, without fail.

### Fee particulars:

- 1. Recounting (RC) fee : Rs.500/- per subject.
- : Rs.1,200/- per subject. 2. Revaluation (RV) fee

## The payment of RC/RV fee from any bank shall be through NET banking NEFT only.

- : MCOE followed by Roll number (Example: MCOE1234567890) a. Account Number
- : MGIT COE Section b. Account Name
- c. Type of Account : Savings Account
- : CMS Mumbai/CMS New Delhi (Not Mandatory) d. Branch Name
- e. IFSC code : ICIC0000104

The students are advised to follow the enclosed instructions for online mode of payment of **Recounting / Revaluation Fee.** 

**Controller of Examinations** 

Copy to:

- 1. Vice-Principal for information.
- 2. Director, AES for information and necessary action.
- 3. All the HoDs, with a request to circulate among the concerned B.Tech. / M.Tech. Students.
- 4. Accounts Officer for information and necessary action.
- 5. PA to Principal for information.
- 6. Web team for uploading the circular to the College website.

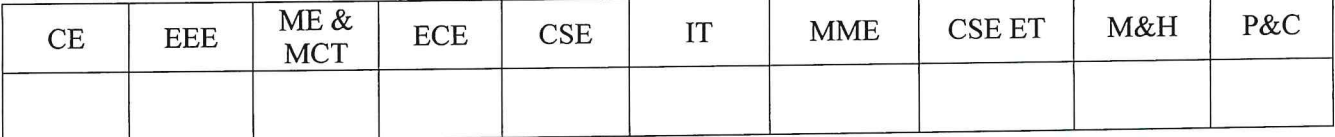

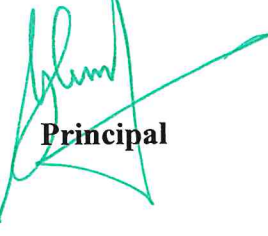

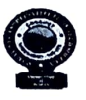

MAHATMA GANDHI INSTITUTE OF TECHNOLOGY (Autonomous)

Kokapet (Village), Gandipet (Mandal), Hyderabad 500 075

### Instructions for Online mode of Payment of Examination Registration Fee

The students are advised to pay the examination fee through virtual mode using the details given below:

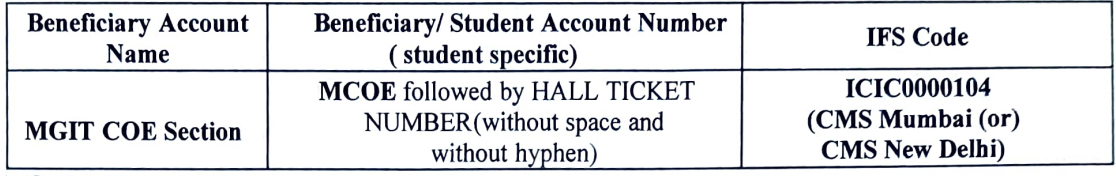

### LOnline Transfer Mode:

Payment of examination fee from any bank shall be through Net Banking NEFT only involving the following steps: (UPI/IMPS will not work)

- 
- i. Login into Internet banking<br>ii. Go to the Make payment mode (Banks require you to register the Beneficiary details for one time - please complete the process before effecting the payment).
- iii. To add beneficiary:
	- a) Select manage payee
	- b) Add other Bank payee (Note: Do not select ICICI Bank payee even if you are a ICICI bank user)
	- c) Mention the Bank name as ICICI Bank Ltd.
	- d) Branch name (Not Mandatory): CMS Mumbai (or) CMS New Delhi
	- e) Enter Beneficiary Account Name: MGIT COE Section

f) Enter Beneficiary / Student Account Number: MCOE followed by HALL TICKET NUMBER (without space and without hyphen)

#### For example,

If your Hall Ticket Number is 1234567890, your Beneficiary/ Student Account Number will be MCOE1234567890

g) Confirm Payee Account Number (Beneficiary/ Student Account Number)

- iv. Enter IFS code ICIC0000104 (Note: The account name that will appear will be ICICI Bank, CMS Mumbai or CMS New Delhi as it is a Centralized Payment Solution)
- v. Click on next page
- vi. Confirm payee (Beneficiary/ Student Account Number) details and you will be receiving a URN number to your registered mobile. Enter the URN number and submit. Then Payee (Beneficiary/Student Account Number) will be added successfully.
- vii. Transfer the amount after 30 minutes to the added payee by NEFT only

#### II. Walk-in Mode:

- 1. Walk in to Bank where you have an account
- 2. Request for a NEFT form
- 3. Mention the Bank Name as ICICI Bank Ltd.
- 4. Mention the Beneficiary Account Name as "MGTT COE Section"
- 5. Mention Type of Account as "Savings Account"
- 6. Mention branch name as "CMS Mumbai (or) CMS New Delhi"
- 7. Mention IFS code: ICICO000104
- 8. Mention Beneficiary/ Student Account Number: MCOE followed by HALL TICKET NUMBER (without space and without hyphen)

#### For example,

If your Hall Ticket Number is 1234567890, your Beneficiary /Student Account Number will be MCOE1234567890

- 9. Fill the amount to be paid / transferred.
- 10. Hand over the signed forms to the Bank official to initiate the payment.

Controter Exminations VPrincipal

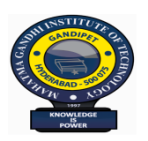

**MAHATMA GANDHI INSTITUTE OF TECHONOLOGY**

(AUTONOMOUS)

Kokapet (V), Gandipet (M), Hyderabad-500 075, Telangana

# **APPLICATION FOR RECOUNTING / REVALUATION OF EXTERNAL MARKS IN THEORY COURSE(S)**

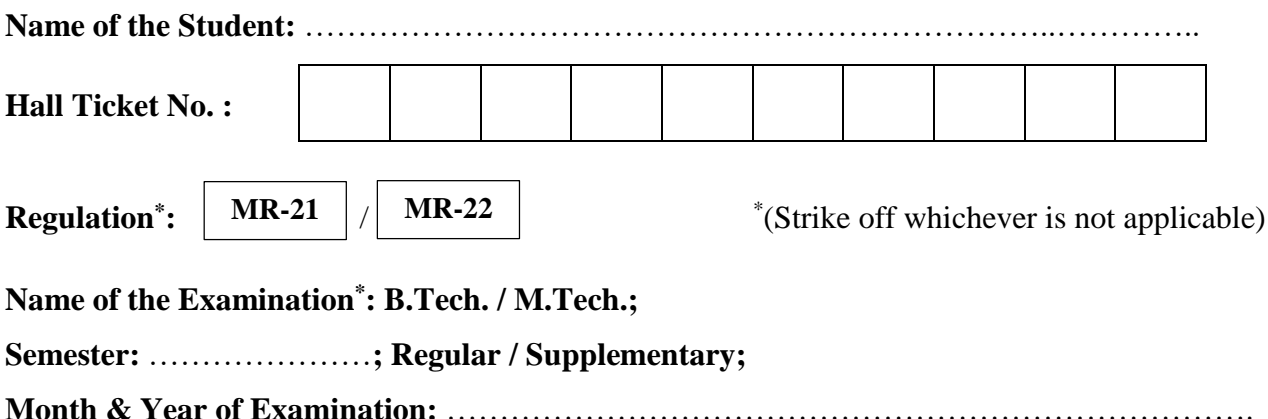

Recounting / Revaluation of external marks in the following theory course(s) is / are requested.

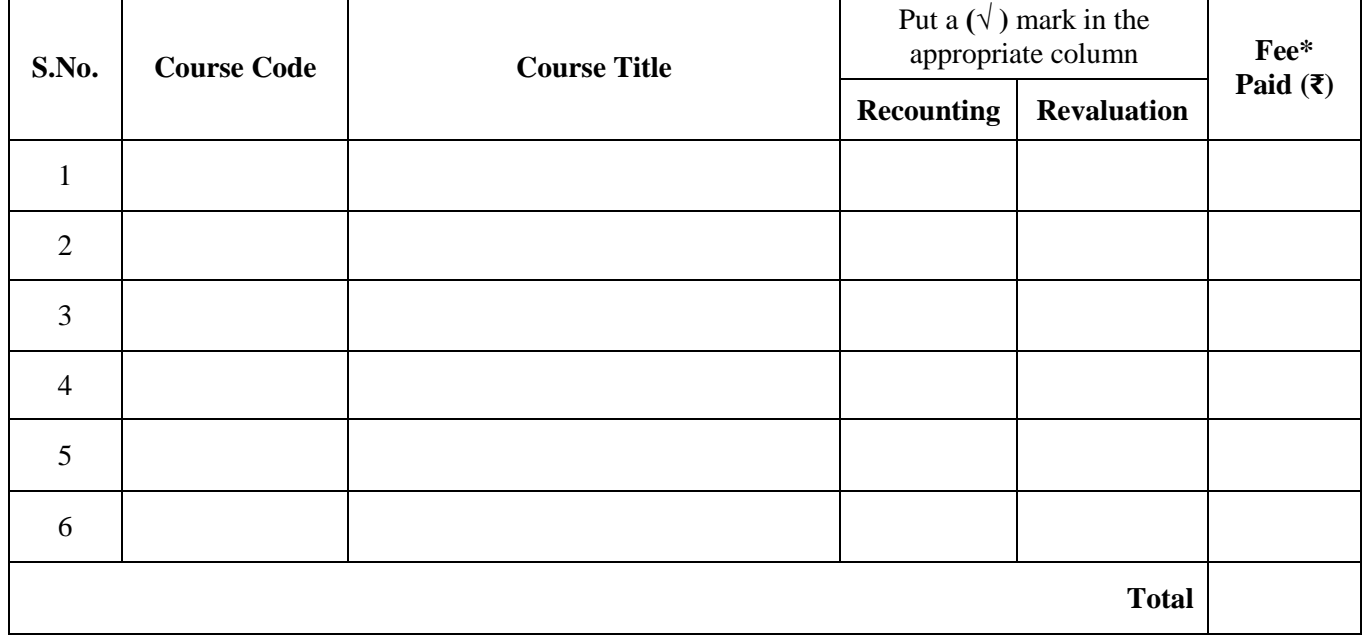

Transaction Id :………………………………………………

Date of Payment :…………………………………………….…

Student Mobile No. :.........…………………………………............

\* Fee for Recounting: **₹ 500 per course;** Fee for Revaluation: **₹ 1200 per course.**

\* Revaluation of a course includes recounting.

### **Enclosures:**

1. Photocopy of downloaded Result Sheet.

2. Fee Payment Receipt

### **Signature of the Student**